# **+ AUTODOC CLUB**

Kaip pakeisti **VW SCIROCCO (137, 138)** uždegimo žvakių keitimo instrukcija

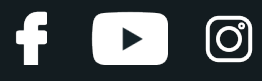

## **PANAŠI VAIZDO PAMOKA**

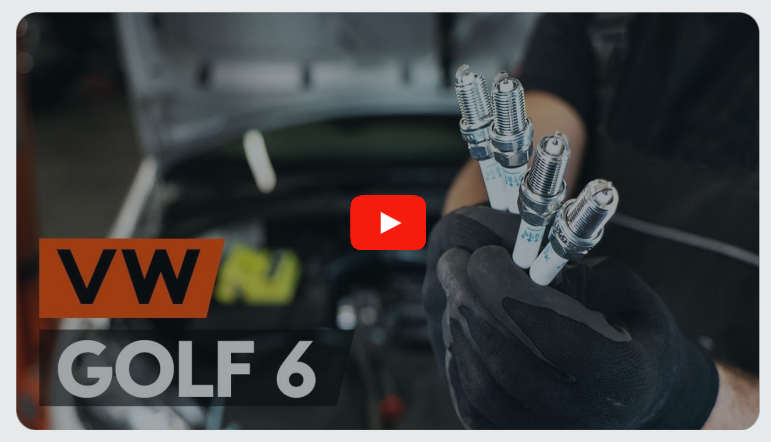

Šiame vaizdo įraše rodoma panašios autodalies keitimo procedūra kitoje transporto priemonėje.

## **Svarbu!**

Ši keitimo veiksmų seka gali būti naudojama: VW SCIROCCO (137, 138) 2.0 R, VW SCIROCCO (137, 138) 2.0 TSI

Veiksmų seka gali šiek tiek skirtis, priklausomai nuo automobilio konstrukcijos ypatumų.

Ši pamoka gali būti naudojama atliekant panašios autodalies keitimą automobilyje: VW GOLF VI (5K1) 2.0 GTi

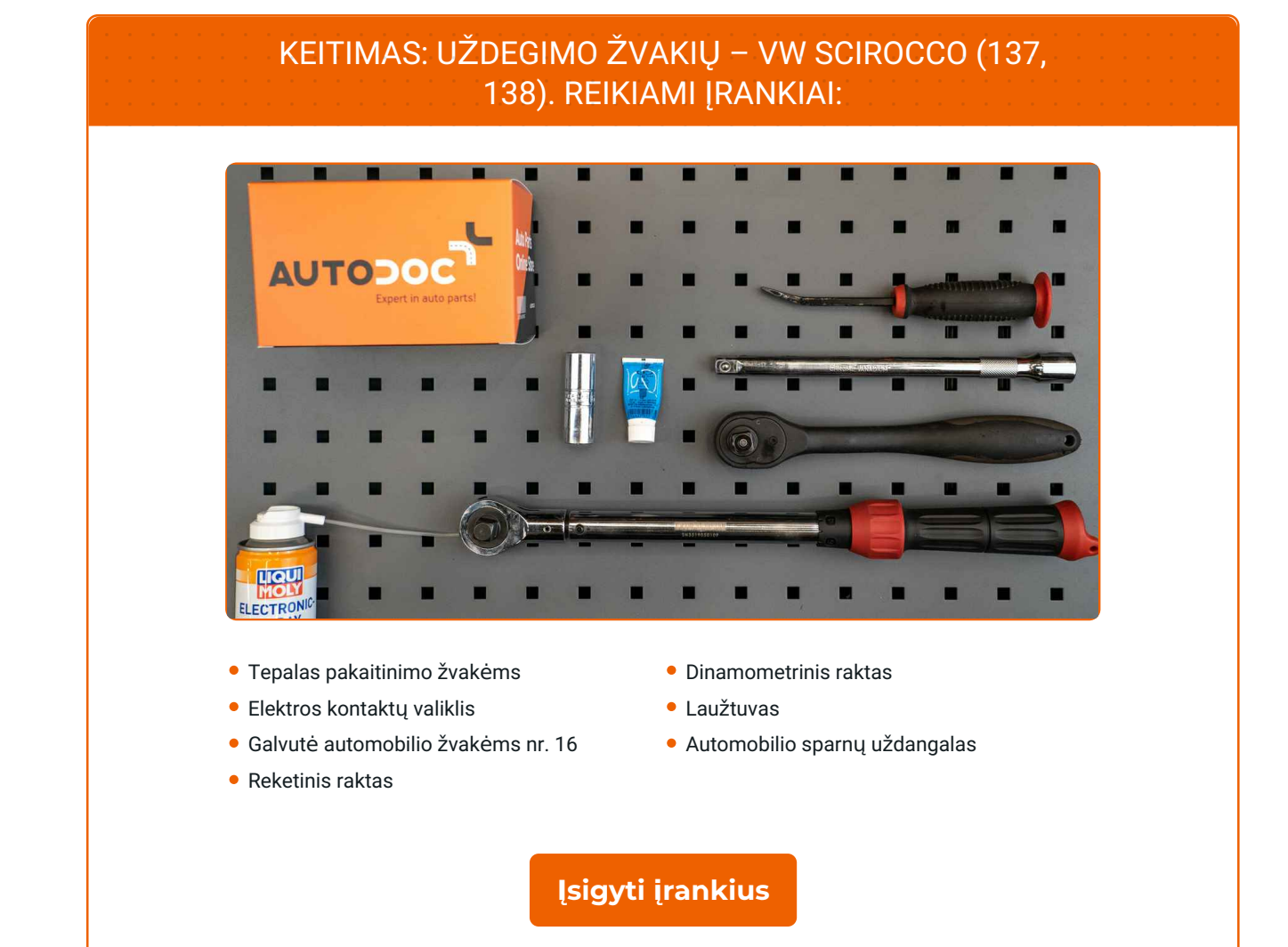

**D** 

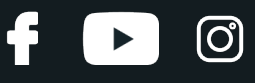

Keitimas: uždegimo žvakių – VW SCIROCCO (137, 138). Profesionalai rekomenduoja:

Visų uždegimo žvakių keitimo tvarka yra vienoda.

Visus darbus atlikite su užgesintu varikliu.

## **KEITIMAS: UŽDEGIMO ŽVAKIŲ – VW SCIROCCO (137, 138). ATLIKITE TOKIUS ŽINGSNIUS:**

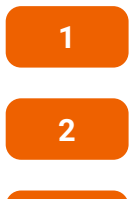

Atidarykite variklio dangtį.

**2** Naudokite apsaugin<sup>į</sup> <sup>d</sup>ėklą, kad nepažeistumėte automobilio dažų ir plastiko.

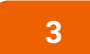

**3** Nuimkite dekoratyvin<sup>į</sup> variklio dangtį.

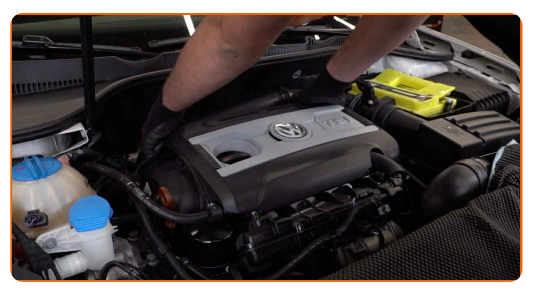

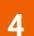

Atjunkite jungiklius nuo uždegimo ritės.

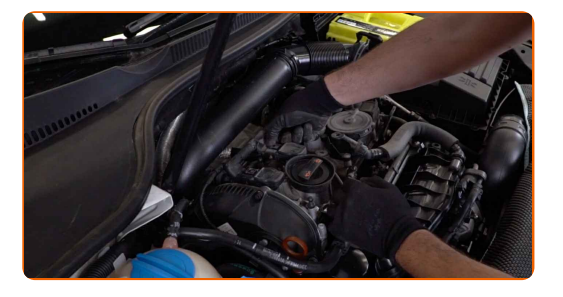

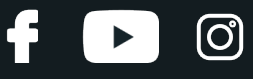

**5**

Pakelkite truputį laidus nuo uždegimo ritės ir padėkite juos šalia.

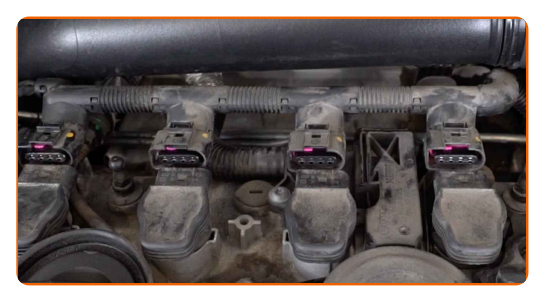

**6**

Pakelkite uždegimo ritę (4 vnt.). Naudokite laužtuvą.

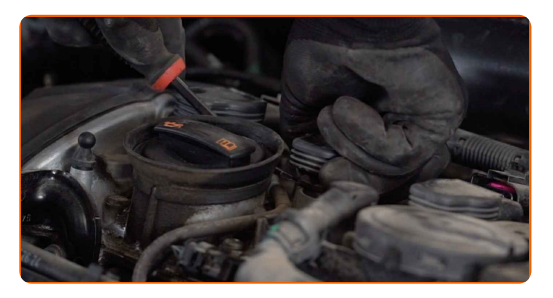

**7**

Išimkite uždegimo rites iš žvakių montavimo vietų.

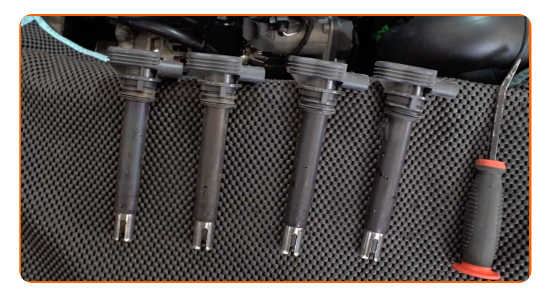

Keitimas: uždegimo žvakių – VW SCIROCCO (137, 138). Patarimas:

Įsiminkite veiksmų seką, kuriuos atliekate demontuodami uždegimo rites.

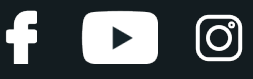

**8**

Išvalykite žvakių montavimo vietas nuo purvo, dulkių ir pašalinių daiktų.

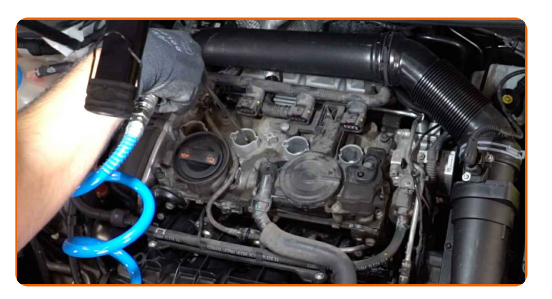

**9**

Atsukite uždegimo žvakes. Naudokite torcinę galvutę žvakėms Nr. 16. Naudokite terkšlinį raktą.

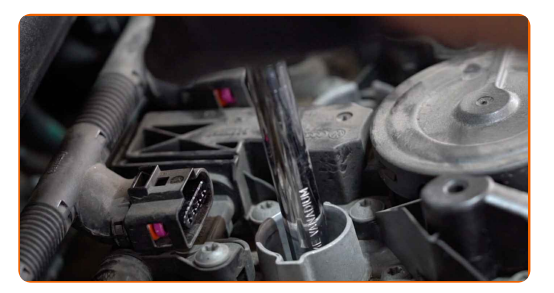

**10**

Išimkite uždegimo žvakes.

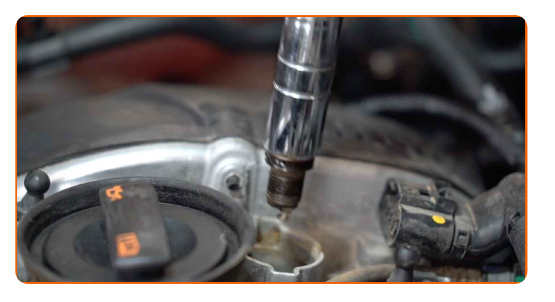

**11**

Ant naujų žvakių sriegių paviršiaus užtepkite šiek tiek žvakių montavimo pastos. Apdorokite naujų žvakių galvučių kontaktinį paviršių. Naudokite tepalą aukštoms temperatūroms.

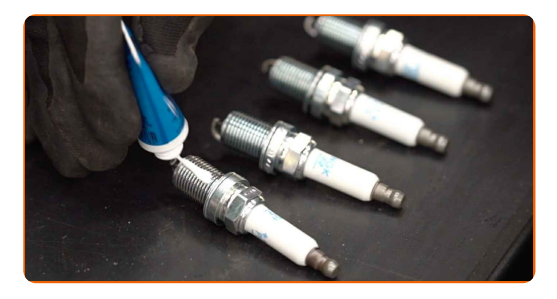

## + AUTODOC CLUB

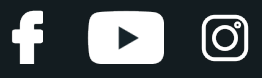

**12**

Sumontuokite naujas uždegimo žvakes į montavimo vietas.

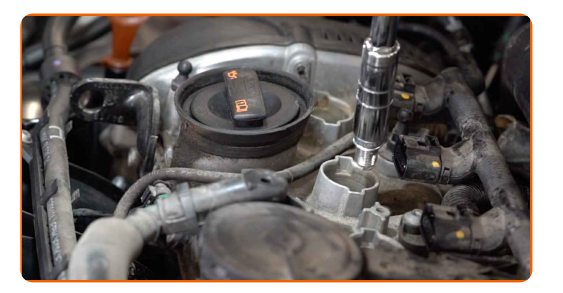

#### **13**

Prisukite ir priveržkite naujas žvakes. Naudokite torcinę galvutę žvakėms Nr. 16. Naudokite dinamometrinį raktą. Priveržimo jėga 25 Nm.

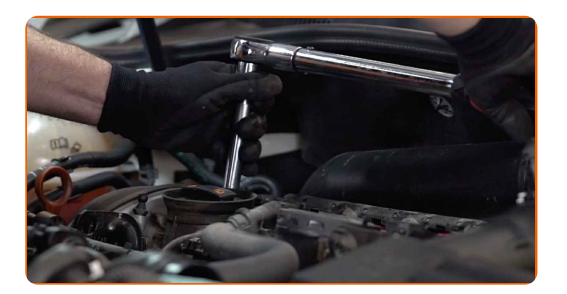

### Keitimas: uždegimo žvakių – VW SCIROCCO (137, 138). AUTODOC rekomenduoja:

- Būkite atsargūs dirbdami su žvakių raktu. Jo persisukimas gali tapti srieginio susijungimo pažeidimo priežastimi.
- Neveržkite žvakių pernelyg stipriai. Priveržimo momento viršijimas gali pažeisti srieginį susijungimą.

**14**

Sumontuokite uždegimo rites į žvakių montavimo vietas. Turi pasigirsti spragtelėjimas, kuris nurodo, kad detalė tinkamai įsitvirtino savo vietoje.

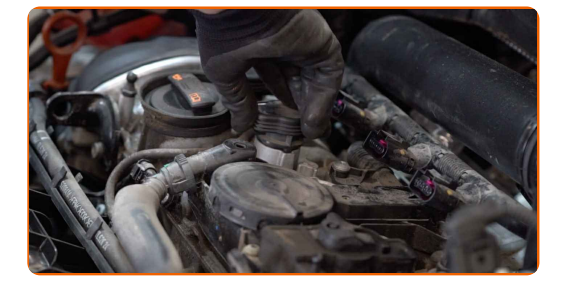

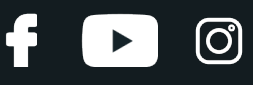

#### Keitimas: uždegimo žvakių – VW SCIROCCO (137, 138). Patarimas iš AUTODOC ekspertų:

Laikykitės sumontavimo sekos.

**15**

Elektros kontaktų valikliu apdorokite uždegimo ritės jungtį. Purškalas apsaugos kontaktus nuo korozijos, oksidacijos ir sumažins jų pasipriešinimą.

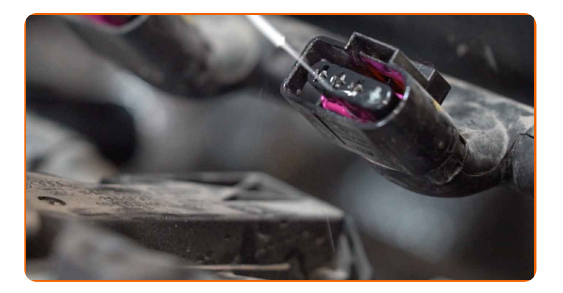

#### AUTODOC rekomenduoja:

Keitimas: uždegimo žvakių – VW SCIROCCO (137, 138). Panaudoję purškalą, palaukite kelias minutes.

**16**

Sujunkite uždegimo ritės jungtis.

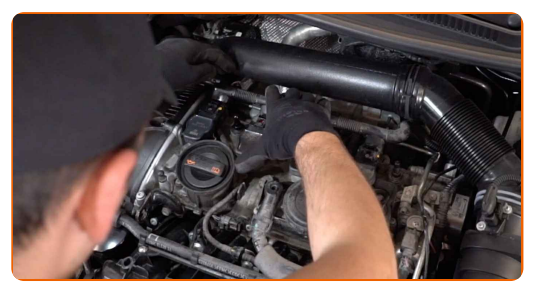

**17**

Apsaugokite uždegimo ritės laidus jų tvirtinimo vietoje.

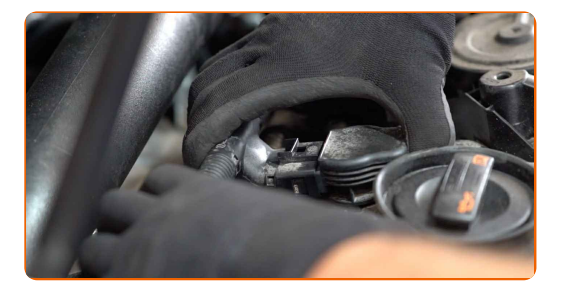

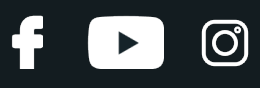

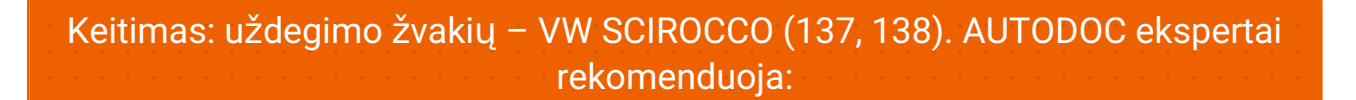

• Įsitikinkite, kad visos jungtys yra prijungtos prie uždegimo ritės.

**18**

Uždėkite dekoratyvinę variklio dangą ir ją pritvirtinkite. Turi pasigirsti spragtelėjimas, kuris nurodo, kad detalė tinkamai įsitvirtino savo vietoje.

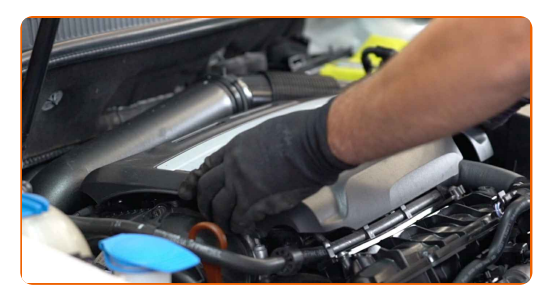

- - **19** Nuimkite apsaugin<sup>į</sup> <sup>d</sup>ėklą.
	- **20** Uždarykite variklio dangtį.

**21**

**22**

Kelioms minutėms paleiskite variklį. Tai būtina, kad galima būtų įsitikinti komponento veikimo korektiškumu.

Užgesinkite variklį.

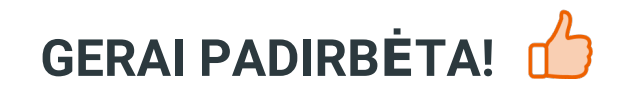

**ŽIŪRĖTI [DAUGIAU](https://club.autodoc.lt/manuals/vw/scirocco/scirocco-137-138?utm_source=club.autodoc.lt&utm_medium=referral&utm_campaign=vote_PDF&utm_term=lt) PAMOKŲ**

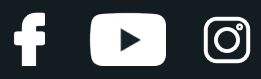

## **AUTODOC — KOKYBIŠKOS IR PRIEINAMOS AUTODALYS INTERNETU**

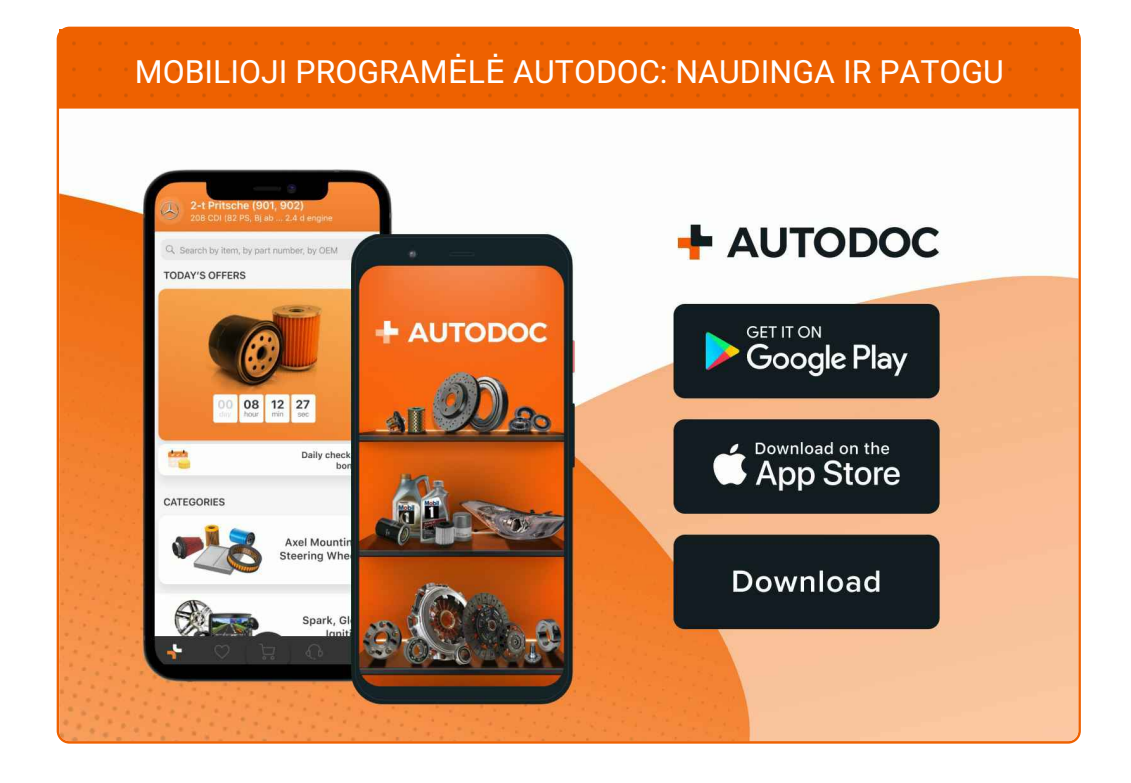

#### **PLATUS AUTODALIŲ PASIRINKIMAS JŪSŲ [AUTOMOBILIUI](https://www.autodoc.lt?utm_source=pdf)**

#### **UŽDEGIMO ŽVAKIŲ: PLATUS [ASORTIMENTAS](https://www.autodoc.lt/autodalys/uzdegimo_zvake-10251?utm_source=pdf)**

## **PASTABA APIE ATSAKOMYBĘ:**

Dokumentuose pateikiami tik patarimai ir rekomendacijos, kurios gali būti jums naudingos atliekant remonto ir keitimo darbus. Įmonė "AUTODOC" nėra atsakinga už remonto proceso metu patirtus nuostolius, traumas ir žalą turtui dėl neteisingo pateiktos informacijos naudojimo irinterpretavimo.

"AUTODOC" nėra atsakingi už bet kokias galimas klaidas ir netikslumus šioje instrukcijoje. Pateikiama medžiaga yra skirta informaciniams tikslams ir negali pakeisti specialistų konsultacijos.

"AUTODOC" nėra atsakingi už netinkamą ir traumas galintį sukelti remontinės įrangos, įrankių ir transporto priemonių dalių naudojimą. "AUTODOC" primygtinai rekomenduoja būti atsargiems ir laikytis saugumo taisyklų atliekant bet kokius remonto ar keitimo darbus. Atsiminkite: žemos kokybės transporto priemonių dalių naudojimas negarantuoja reikiamo saugumo lygio kelyje.

© Copyright 2023 – visas turinys, ypač tekstai, nuotraukos ir grafika, yra apsaugoti autorinių teisių. Visos teisės, įskaitant kopijavimą, redagavimą irvertimą, priklauso "AUTODOC GmbH".